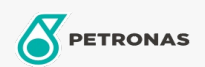

## Getriebeöl Off-Road

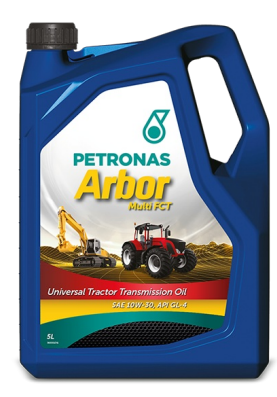

## PETRONAS Arbor MULTI FCT 10W-30

## Sortiment:

Langbeschreibung: PETRONAS Arbor Multi FCT 10W-30 ist ein hochwertiges Universalgetriebeöl (U.T.T.O.) für Land- und Baumaschinen, die ihre Effizienz gewährleisten und eine längere Lebensdauer bieten. Perfekt Lösung für hohe und langlebige Leistung für Ihre harte tägliche Arbeit, die Ihren unermüdlichen Maschinenpark vor Leistungsverlust und ungeplante Ausfallzeiten

**A** Sicherheitsdatenblatt

Viskosität: 10W-30

Industriespezifikationen: API GL-4

OEM - Leistung: SDFG OT-1891A

Anwendung (en) - für Verbraucherseiten: Landwirtschaftliche Geräte, Bau, Steinbruch und Bergbau